#### Nutzungsvereinbarung und datenschutzrechtliche Einwilligung

#### *Europaschule Herzogenrath, Am Langenpfahl 8, 52134 Herzogenrath*

Liebe Schülerinnen und Schüler, liebe Eltern und Erziehungsberechtigte,

die Europaschule Herzogenrath hat über den Schulträger, die Stadt Herzogenrath, mit Microsoft einen Rahmenvertrag abgeschlossen, der es ermöglicht, neben der Nutzung der aktuellen Microsoft-Office-Produkte innerhalb der Schule, Microsoft ProPlus Lizenzen an die Schülerinnen und Schüler zur Installation auf bis zu 15 privaten Geräten (5 PCs/Macs, 5 Tablets, 5 Smartphones) zu vergeben.

Den Zugang zu Office 365 stellen wir dir/Ihnen auch außerhalb des Unterrichts zur schulischen Nutzung zur Verfügung. Die Nutzung setzt einen verantwortungsvollen Umgang mit der Arbeitsplattform Office 365 sowie den eigenen personenbezogenen Daten und denen von anderen in der Schule lernenden und arbeitenden Personen voraus. Die folgende Nutzungsvereinbarung informiert und steckt den Rahmen ab für eine verantwortungsvolle Nutzung und ihre Annahme bzw. die Einwilligung sind Voraussetzung für die Erteilung eines Nutzerzugangs.

#### Nutzungsvereinbarung

#### **Geltungsbereich**

Die Nutzungsvereinbarung gilt für Schülerinnen und Schüler, nachfolgend "Benutzer" genannt, welche das von der Schule bereitgestellte Microsoft Office 365 zur elektronischen Datenverarbeitung nutzen.

#### Laufzeit

Dem Benutzer werden innerhalb seiner Schulzeit eine Office 365 ProPlus-Lizenz zur Verfügung gestellt. Beim Verlassen der Schule wird das Benutzerkonto ohne weitere Information deaktiviert und gelöscht sowie die Zuweisung der Office 365 ProPlus-Lizenz aufgehoben.

#### Umfang

Zum Umfang des von der Schule für die Benutzer kostenlos bereitgestellten Paketes gehören:

- Zugang zu Office 365 mit
	- einer schulischen E-Mail-Adresse
	- Online Speicherplatz auf Microsoft OneDrive
	- Microsoft Office Online (Word, Excel, PowerPoint, OneNote, …)
	- Die Möglichkeit, Office 365 auf bis zu 15 Privatgeräten (5 PCs/Macs, 5 Tablets, 5 Smartphones) zu installieren.

#### Datenschutz und Datensicherheit

Mit Microsoft wurde zur Nutzung von Office 365 ein Vertrag abgeschlossen, welcher gewährleistet, dass personenbezogene Daten von Benutzern nur entsprechend der Vertragsbestimmungen verarbeitet werden.

#### Nutzungsvereinbarung und datenschutzrechtliche Einwilligung

Microsoft verpflichtet sich, die personenbezogenen Daten von Benutzern in Office 365 nicht zur Erstellung von Profilen zur Anzeige von Werbung oder Direkt Marketing zu nutzen. Ziel unserer Schule ist es, durch eine Minimierung von personenbezogenen Daten bei der Nutzung von Office 365 auf das maximal erforderliche Maß, das Recht auf informationelle Selbstbestimmung unserer Schüler und Lehrkräfte bestmöglich zu schützen.

Dieses ist nur möglich, wenn die Benutzer selbst durch verantwortungsvolles Handeln zum Schutz und zur Sicherheit ihrer personenbezogenen Daten beizutragen und auch das Recht anderer Personen an der Schule auf informationelle Selbstbestimmung respektieren.

An erster Stelle gilt dieses für die Nutzung von personenbezogenen Daten in der Cloud von Office 365.

Personenbezogene Daten gehören grundsätzlich **nicht** in die Microsoft Cloud, weder die eigenen noch die von anderen! Jeder Benutzer hat dafür zu sorgen, dass Sicherheit und Schutz von personenbezogenen Daten nicht durch leichtsinniges, fahrlässiges oder vorsätzliches Handeln gefährdet werden.

Verantwortungsvolles und sicheres Handeln bedeutet:

#### Passwörter

● müssen sicher sein und dürfen nicht erratbar sein. Sie müssen aus **mindestens 6 Zeichen** bestehen, worunter sich **eine Zahl**, **ein Großbuchstabe** und **ein Sonderzeichen** befinden müssen.

#### **Zugangsdaten**

- Der Benutzer ist verpflichtet, die eigenen Zugangsdaten zum persönlichen Office 365 Konto geheim zu halten. Sie dürfen nicht an andere Personen weitergegeben werden.
- Sollten die eigenen Zugangsdaten durch ein Versehen anderen Personen bekannt geworden sein, ist der Benutzer verpflichtet, sofort Maßnahmen zum Schutz der eigenen Zugänge zu ergreifen. Falls noch möglich, sind Zugangspasswörter zu ändern. Ist dieses nicht möglich, ist ein schulischer Administrator zu informieren.
- Sollte der Benutzer in Kenntnis fremder Zugangsdaten gelangen, so ist es untersagt, sich damit Zugang zum fremden Benutzerkonto zu verschaffen. Der Benutzer ist jedoch verpflichtet, den Eigentümer der Zugangsdaten oder einen schulischen Administrator zu informieren.

#### Personenbezogene Daten

Für die Nutzung von personenbezogenen Daten wie dem eigenen Namen, biographischen Daten, der eigenen Anschrift, Fotos, Video und Audio, auf welchen der Benutzer selbst abgebildet ist und ähnlich gelten die Prinzipien der Datenminimierung und Datensparsamkeit.

- Eine Speicherung von personenbezogenen Daten in Microsoft OneDrive ist nicht zulässig.
- Bei der Nutzung von Office 365 von privaten Geräten aus, ist darauf zu achten, dass keine Synchronisation privater Daten mit OneDrive erfolgt.

#### Nutzungsvereinbarung und datenschutzrechtliche Einwilligung

#### E-Mail

Bestandteil des Office 365 Paketes ist auch eine schulische E-Mail-Adresse, die gleichzeitig Teil der Zugangsdaten ist.

- Die Nutzung des schulischen E-Mail-Kontos ist nur für schulische Zwecke zulässig. Eine Nutzung für private Zwecke ist nicht erlaubt.
- Wie bei den anderen Komponenten von Office 365 ist auch beim Versand von E-Mails die Nutzung von personenbezogenen Daten zu minimieren.
- Eine Weiterleitung schulischer E-Mails auf eine private E-Mail-Adresse ist nicht gestattet.

#### Kalender

Die Aufnahme von privaten, nicht schulischen Terminen in den Kalender von Office 365 ist nicht zulässig. Dazu gehören auch die Geburtstage von anderen Benutzern aus der Schule.

Kopplung mit privaten Konten oder anderen Diensten

- Zur Wahrung des Schutzes und der Sicherheit der eigenen personenbezogenen Daten ist es nicht zulässig, das schulische Office 365 Konto mit anderen privaten Konten von Microsoft oder anderen Anbietern zu verbinden.
- Eine Nutzung des schulischen Office 365 Kontos zur Authentifizierung an anderen Online-Diensten ist nicht zulässig, außer es handelt sich um von der Schule zugelassene Dienste.

#### **Urheberrecht**

- Bei der Nutzung von Office 365 sind die geltenden Bestimmungen des Urheberrechtes zu beachten. Fremde Inhalte, deren Nutzung nicht durch freie Lizenzen wie Creative Commons, GNU oder Public Domain zulässig ist, haben ohne schriftliche Genehmigung der Urheber nichts in Office 365 zu suchen, außer ihre Nutzung erfolgt im Rahmen des Zitatrechts.
- Fremde Inhalte (Texte, Fotos, Videos, Audio und andere Materialien) dürfen nur mit der schriftlichen Genehmigung des Urhebers veröffentlicht werden. Dieses gilt auch für digitalisierte Inhalte. Dazu gehören eingescannte oder abfotografierte Texte und Bilder. Bei vorliegender Genehmigung ist bei Veröffentlichungen auf einer eigenen Website ist, der Urheber zu nennen, wenn dieser es wünscht.
- Digitalisierte Kopiervorlagen oder Inhalte aus Schulbüchern und Arbeitsheften, die von Lehrkräften im Rahmen des "Gesamtvertrag "Vervielfältigungen an Schulen"" bereitgestellt wurden, dürfen vom Benutzer nicht an andere Personen außerhalb der Klassen- oder Kursgruppe weitergegeben werden.
- Bei von der Schule über Office 365 zur Verfügung gestellten digitalen Inhalten von Lehrmittelverlagen ist das Urheberrecht zu beachten. Eine Nutzung ist nur innerhalb der schulischen Plattformen zulässig. Nur wenn die Nutzungsbedingungen der Lehrmittelverlage es gestatten, ist eine Veröffentlichung oder Weitergabe digitaler Inhalte von Lehrmittelverlagen zulässig.
- Die Urheberrechte an Inhalten, welche Benutzer eigenständig erstellt haben, bleiben durch eine Ablage oder Bereitstellung in Office 365 unberührt.

#### Nutzungsvereinbarung und datenschutzrechtliche Einwilligung

#### Unzulässige Inhalte und Handlungen

Benutzer sind verpflichtet, bei der Nutzung von Office 365 geltendes Recht einzuhalten.

- Es ist verboten, pornographische, gewaltdarstellende oder -verherrlichende, rassistische, menschenverachtende oder denunzierende Inhalte über Office 365 abzurufen, zu speichern oder zu verbreiten.
- Die geltenden Jugendschutzvorschriften sind zu beachten.
- Die Verbreitung und das Versenden von belästigenden, verleumderischen oder bedrohenden Inhalten ist unzulässig.
- Die E-Mail Funktion von Office 365 darf nicht für die Versendung von Massen-Nachrichten (Spam) und/oder anderen Formen unzulässiger Werbung genutzt werden.

#### Zuwiderhandlungen

Im Falle von Verstößen gegen diese Nutzungsordnung behält sich die Schulleitung der Europaschule Herzogenrath das Recht vor, den Zugang zu einzelnen oder allen Bereichen von Office 365 zu sperren. Davon unberührt behält sich die Schulleitung weitere Ordnungsmaßnahmen vor.

#### Nutzungsbedingungen von Microsoft für Office 365

Es gelten außerdem die Nutzungsbedingungen des Microsoft-Servicevertrags: <https://www.microsoft.com/de-de/servicesagreement/> und davon soll vor allem hingewiesen werden auf den

#### Verhaltenskodex

Inhalte, Materialien oder Handlungen, die diese Bestimmungen verletzen, sind unzulässig. Mit Ihrer Zustimmung zu diesen Bestimmungen gehen Sie die Verpflichtung ein, sich an diese Regeln zu halten:

- 1. Nehmen Sie keine unrechtmäßigen Handlungen vor.
- 2. Unterlassen Sie Handlungen, durch die Kinder ausgenutzt werden, ihnen Schaden zugefügt oder angedroht wird.
- 3. Versenden Sie kein Spam. Bei Spam handelt es sich um unerwünschte bzw. unverlangte Massen-E-Mails, Beiträge, Kontaktanfragen, SMS (Textnachrichten) oder Sofortnachrichten.
- 4. Unterlassen Sie es, unangemessene Inhalte oder anderes Material (das z. B. Nacktdarstellungen, Brutalität, Pornografie, anstößige Sprache, Gewaltdarstellungen oder kriminelle Handlungen zum Inhalt hat) zu veröffentlichen oder über die Dienste zu teilen.
- 5. Unterlassen Sie Handlungen, die betrügerisch, falsch oder irreführend sind (z. B. unter Vorspiegelung falscher Tatsachen Geld fordern, sich als jemand anderes ausgeben, die Dienste manipulieren, um den Spielstand zu erhöhen oder Rankings, Bewertungen oder Kommentare zu beeinflussen).
- 6. Unterlassen Sie es, wissentlich Beschränkungen des Zugriffs auf bzw. der Verfügbarkeit der Dienste zu umgehen.
- 7. Unterlassen Sie Handlungen, die Ihnen, dem Dienst oder anderen Schaden zufügen (z. B. das Übertragen von Viren, das Belästigen anderer, das Posten terroristischer Inhalte, Hassreden oder Aufrufe zur Gewalt gegen andere).

#### Nutzungsvereinbarung und datenschutzrechtliche Einwilligung

- 8. Verletzen Sie keine Rechte anderer (z. B. durch die nicht autorisierte Freigabe von urheberrechtlich geschützter Musik oder von anderem urheberrechtlich geschütztem Material, den Weiterverkauf oder sonstigen Vertrieb von Bing-Karten oder Fotos).
- 9. Unterlassen Sie Handlungen, die die Privatsphäre von anderen verletzen.
- 10. Helfen Sie niemandem bei einem Verstoß gegen diese Regeln

#### Datenschutzrechtliche Informationen nach Art. 13 DS-GVO

Zur Nutzung von Office 365 an der Europaschule Herzogenrath ist die Verarbeitung von personenbezogenen Daten erforderlich. Darüber möchten wir Sie/ Euch im Folgenden informieren.

#### Datenverarbeitende Stelle

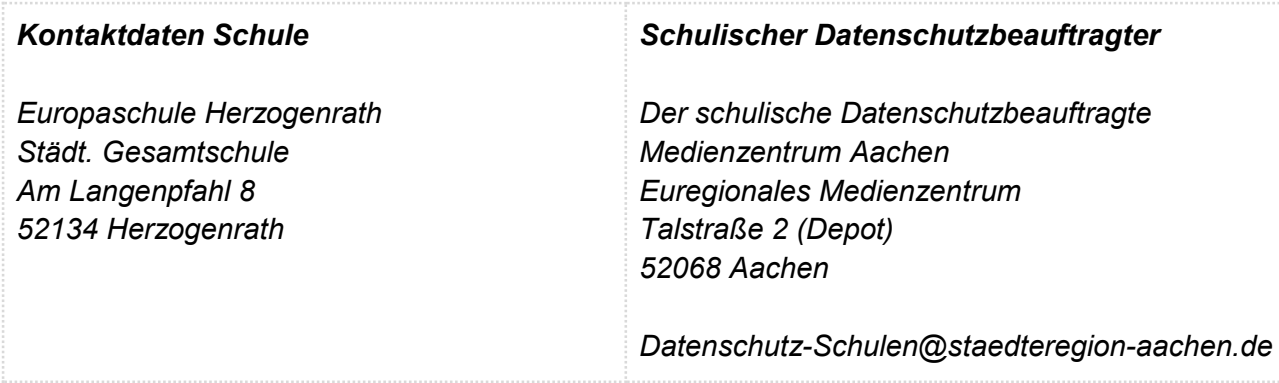

#### Zwecke der Verarbeitung personenbezogener Daten

Personenbezogene Daten der Benutzer von Office 365 werden erhoben, um dem Benutzer die genannten Dienste zur Verfügung zu stellen, die Sicherheit dieser Dienste und der verarbeiteten Daten aller Benutzer zu gewährleisten und im Falle von missbräuchlicher Nutzung oder der Begehung von Straftaten die Verursacher zu ermitteln und entsprechende rechtliche Schritte einzuleiten.

#### Rechtsgrundlage der Verarbeitung personenbezogener Daten

Die Verarbeitung personenbezogener Daten bei Nutzung von Office 365 erfolgt auf der Grundlage von DS-GVO Art. 6 lit. a (Einwilligung).

#### Kategorien betroffener Personen

Schülerinnen und Schüler

#### Kategorien von personenbezogenen Daten

● Anmeldeinformationen, Rechte und Rollen, Zuteilung zu Gruppen, Geräte- und Nutzungsdaten (Gerätedaten nur bei BYOD und außerschulischer Nutzung relevant], Nutzungsdaten von Inhalten, Interaktionen, Suchvorgänge und Befehle, Text-, Eingabeund Freihanddaten, [Positionsdaten - vor allem bei BYOD und außerschulischer Nutzung

#### Nutzungsvereinbarung und datenschutzrechtliche Einwilligung

relevant], Inhalte<sup>1</sup>, Lizenzinformationen (Anzahl Installationen, bei Nutzung von Office 365 Pro Plus)

#### Kategorien von Empfängern

Intern:

- **Schulische Administratoren** (alle technischen und Daten und Kommunikationsdaten, soweit für administrative Zwecke erforderlich)
- **Schulleitung** (Zugangsdaten, alle technischen und öffentlichen Daten und Kommunikationsdaten im begründeten Verdachtsfall einer Straftat oder bei offensichtlichem Verstoß gegen die Nutzungsvereinbarung

Extern:

- **Microsoft** (zur Bereitstellung der Dienste von Office 365, auf Weisung der Schulleitung)
- **Dienstleister, Administratoren** (alle technischen und öffentlichen Daten, soweit für administrative Zwecke erforderlich, auf Weisung der Schulleitung)
- **Ermittlungsbehörden** (alle Daten betroffener Benutzer, Daten im persönlichen Nutzerverzeichnis nur im Verdachtsfall einer Straftat)
- **US Ermittlungsbehörden** haben Zugriff nach US-amerikanischem Recht.
- **Betroffene** (Auskunftsrecht nach Art. 15 DS-GVO)

#### Löschfristen

Mit dem Ende der Schulzugehörigkeit erlischt das Anrecht auf die Nutzung von Office 365. Entsprechend wird die Zuweisung von Office 365 Education-Lizenzen zu Benutzern mit Ende der Schulzugehörigkeit, in der Regel zum Schuljahresende, aufgehoben. Damit verliert der Benutzer den Zugriff auf Online-Dienste und -Daten. Das bedeutet Folgendes:

- Alle Daten im Zusammenhang mit dem Konto dieses Benutzers werden von Microsoft 30 Tage aufbewahrt. Eine Ausnahme bilden Daten mit gesetzlicher Aufbewahrungspflicht, die entsprechend dieser Fristen aufbewahrt werden.
- Nach Ablauf der 30-tägigen Frist werden die Daten von Microsoft gelöscht und können nicht wiederhergestellt werden. Ausgenommen sind Dokumente, die auf SharePoint Online-Websites gespeichert sind.

Benutzer müssen ihre Daten vorher eigenständig sichern.

#### Recht auf Widerruf

Die erteilte Einwilligung kann für die Zukunft jederzeit widerrufen werden. Durch den Widerruf der Einwilligung wird die Rechtmäßigkeit, der aufgrund der Einwilligung bis zum Widerruf erfolgten Verarbeitung, nicht berührt. Im Falle des Widerrufs sämtlicher Verarbeitung personenbezogener Daten in Office 365 werden die entsprechenden Zugangsdaten aus dem System gelöscht und der Zugang gesperrt.

#### Weitere Betroffenenrechte

Gegenüber der Schule besteht ein Recht auf Auskunft über Ihre personenbezogenen Daten, ferner haben Sie ein Recht auf Berichtigung, Löschung oder Einschränkung, ein Widerspruchsrecht

-

<sup>1</sup> Details siehe<https://privacy.microsoft.com/de-de/privacystatement#mainenterprisedeveloperproductsmodule> (soweit auf Office 365 ProPlus zutreffend)

#### Nutzungsvereinbarung und datenschutzrechtliche Einwilligung

gegen die Verarbeitung und ein Recht auf Datenübertragbarkeit. Zudem steht Ihnen ein Beschwerderecht bei der Datenschutzaufsichtsbehörde, der Landesbeauftragten für den Datenschutz und die Informationsfreiheit Nordrhein-Westfalen zu.

#### Wichtiger Hinweis - Freiwilligkeit

Wir möchten darauf hinweisen, dass sowohl die Nutzung von Office 365 auf freiwilliger Basis erfolgen. Eine Anerkennung der Nutzervereinbarungen und eine Einwilligung in die Verarbeitung der zur Nutzung von Office 365 erforderlichen personenbezogenen Daten ist freiwillig.

Die Nutzung von Office 365 setzt immer die Anerkennung der Nutzervereinbarung für Office 365 **und** die Einwilligung in die diesbezügliche Verarbeitung von personenbezogenen Daten des Betroffenen voraus.

- - - - - - - - - - - - - - - - - - - - - - - - - - - - - - - - - - - - - - - - - - - - - - - - - - - - - - - - - - - - - - - - - - - - - - - -

#### Zusätzliche Informationen

Wo kann ich mehr zum Datenschutz von Office 365 erfahren?

Thema Datenschutz & Sicherheit bei Microsoft - <https://www.microsoft.com/de-de/trust-center/privacy>

Die aktuelle Datenschutzerklärung von Microsoft kann hier eingesehen werden: <https://privacy.microsoft.com/de-de/privacystatement>

Von besonderer Bedeutung ist dabei bezüglich der personenbezogenen Daten von Personen in der Schule der folgende Abschnitt:

"Für Microsoft-Produkte, die von Ihrer K-12-Schule bereitgestellt werden, einschließlich Microsoft 365 Education, wird Microsoft:"

#### Nutzungsvereinbarung und datenschutzrechtliche Einwilligung

#### *Europaschule Herzogenrath, Am Langenpfahl 8, 52134 Herzogenrath*

Sehr geehrte Erziehungsberechtigte,

liebe Schülerinnen und Schüler,

- Die Nutzung von Office 365 ist nur nach Einwilligung in die Nutzungsvereinbarung möglich.
- Bei der Nutzung von Office 365 werden automatisch personenbezogene Daten verarbeitet. Dies geht nur, wenn hierfür eine Einwilligung vorliegt.
- Nach Erhalt der Zugangsdaten muss im Profil eine alternative E-Mailadresse hinterlegt werden, damit an diese ein ggf. zurückgesetztes Kennwort gesendet werden kann.
- Die Europaschule Herzogenrath ist nicht für die Installation und Herbeiführung der Funktionsbereitschaft der privaten Office-Installationen oder der ggf. nutzbaren Online-Dienste zuständig. Hierfür werden kein Support und keine Gewährleistung übernommen.

Hierzu möchten wir im Folgenden Ihre / Eure Einwilligungen einholen. Die Zugangsdaten zu Office 365 werden nach Erteilen der Einwilligungen schriftlich mitgeteilt.

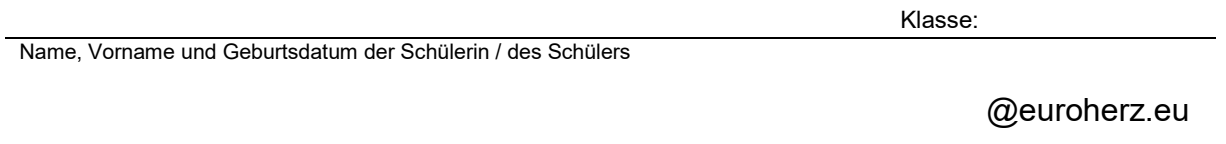

Gewünschte E-Mailadresse der Form vorname.nachname@euroherz.eu (nur bei mehreren Vornamen auszufüllen!)

#### **Einwilligung in die Nutzungsvereinbarung von Office 365**

#### **Hiermit willige ich / willigen wir Nutzungsbedingungen von Office 365 ein, wie zuvor beschrieben:** *Bitte ankreuzen!*

☐ja / ☐nein Nutzungsbedingungen von Office 365

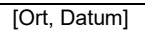

**und**  $\mathbf{u}$  *und*  $\mathbf{u}$ 

[Unterschrift des / der Erziehungsberechtigten] [ab dem 16. Geburtstag: Unterschrift Schülerin / Schüler]

#### **Datenschutzrechtliche Einwilligungserklärung in die Verarbeitung von personenbezogenen Daten von Schülerinnen und Schülern bei der Nutzung von Office 365**

**Hiermit willige ich / willigen wir in die Verarbeitung von personenbezogenen Daten der oben bezeichneten Person bei der Nutzung von Office 365 Education ein:** *Bitte ankreuzen!*

☐ja / ☐nein Nutzer-, Nutzungs- und Protokolldaten bei Nutzung von Office 365

#### **Die Einwilligung ist freiwillig. Aus der Nichterteilung oder dem Widerruf der Einwilligung entstehen keine Nachteile.**

[Ort, Datum]

*und*  $\mathbf{u}$  *und*  $\mathbf{u}$  *und*  $\mathbf{u}$ 

[Unterschrift des / der Erziehungsberechtigten] [ab dem 16. Geburtstag: Unterschrift Schülerin / Schüler]

## **Digitalisierung an der Europaschule Herzogenrath**

*pädagogisch didaktisch technisch organisatorisch nachhaltig*

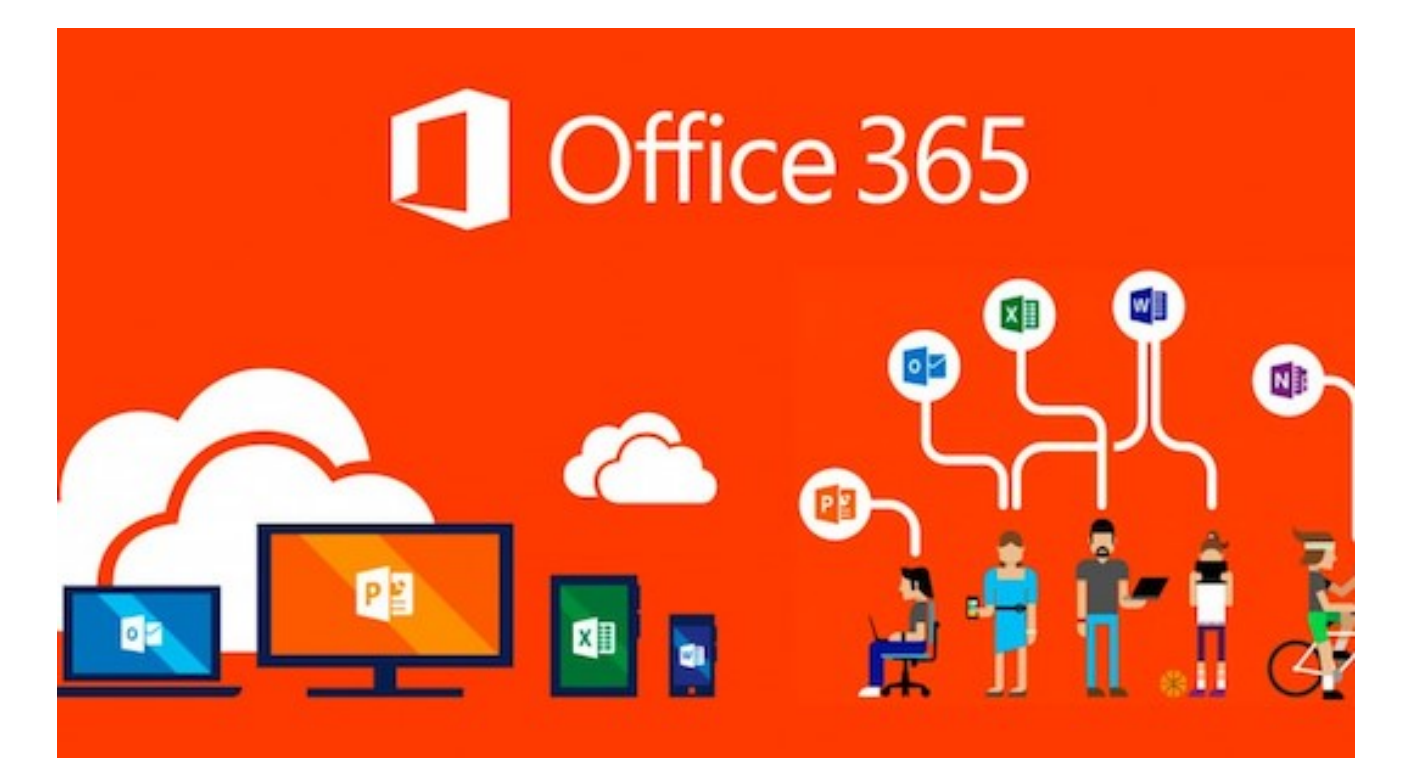

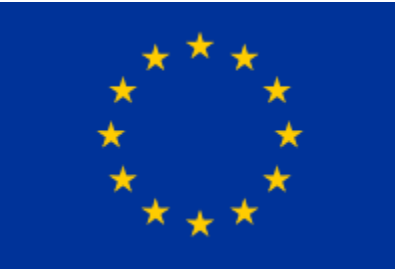

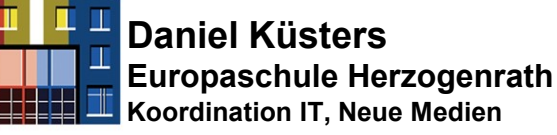

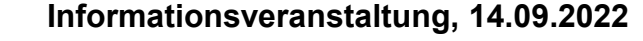

**Jens Klein Europaschule Herzogenrath Didaktischer Leiter**

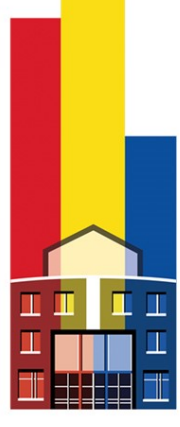

### **Was?**

- Bereitstellung einer E-Mailadresse der Schule der Form vorname.nachname@euroherz.eu
- Microsoft Office Lizenzen für Onlineversionen
- Nutzung von OneDrive
- Installation der neuesten Microsoft Office-Produkte auf bis zu 15 privaten Geräten (5 PCs/Macs; 5 Tablets; 5 Smartphones)

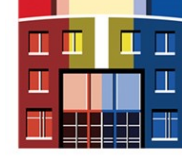

**Daniel Küsters Europaschule Herzogenrath Koordination IT, Neue Medien**

**Informationsveranstaltung, 14.09.2022**<br>Didaktischer Leiter

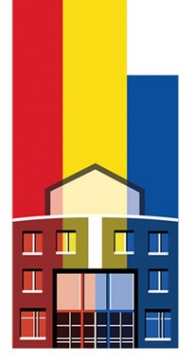

### **Warum?**

- Trennung von schulischem und privaten E-Mailverkehr
- Hinterlegung der schulischen E-Mailadresse im Lernforum
- Außenwirkung bei schulischem Bezug
- Einheitliche Bearbeitung von Dokumenten innerhalb und außerhalb der Schule (Kompatibilität)
- Nutzung der Cloud für nicht sensible Dokumente zur einfachen und ortsungebundenen Verfügbarkeit

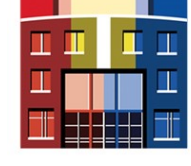

**Daniel Küsters Europaschule Herzogenrath Koordination IT, Neue Medien**

**Informationsveranstaltung, 14.09.2022**<br>Didaktischer Leiter

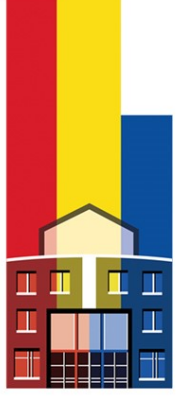

## **Wie?**

- •Nutzungsbedingungen und datenschutzrechtliche Einwilligung erforderlich
- Einwilligung online auf der Website der Europaschule zum Nachlesen und Speichern
- •Verantwortungsbewusster Umgang wird erwartet und ist Voraussetzung für die Nutzung

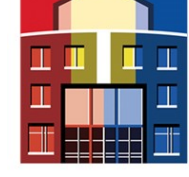

**Daniel Küsters Europaschule Herzogenrath Koordination IT, Neue Medien**

**Didaktischer Leiter Informationsveranstaltung, 14.09.2022**

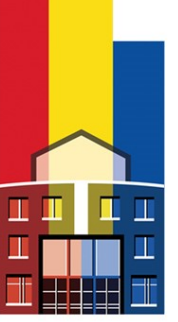

## **Erläuterung der Nutzungsvereinbarung**

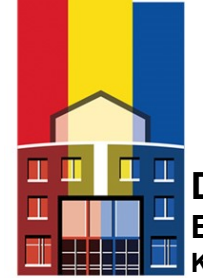

**Daniel Küsters Europaschule Herzogenrath Koordination IT, Neue Medien**

**Informationsveranstaltung, 14.09.2022**

**Jens Klein Europaschule Herzogenrath Didaktischer Leiter**

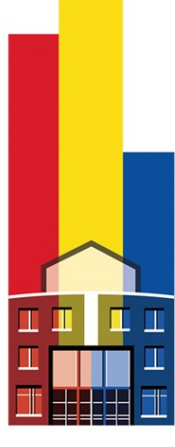

## **Demonstration der Anmeldung, Nutzung und Installation**

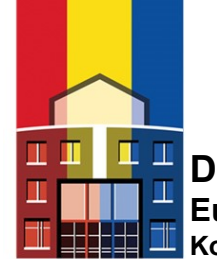

**Daniel Küsters Europaschule Herzogenrath Koordination IT, Neue Medien**

**Didaktischer Leiter Informationsveranstaltung, 14.09.2022**

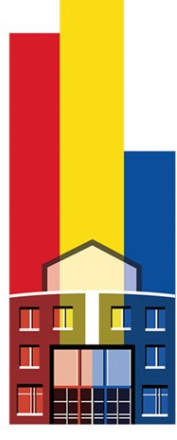

## **Noch Fragen?**

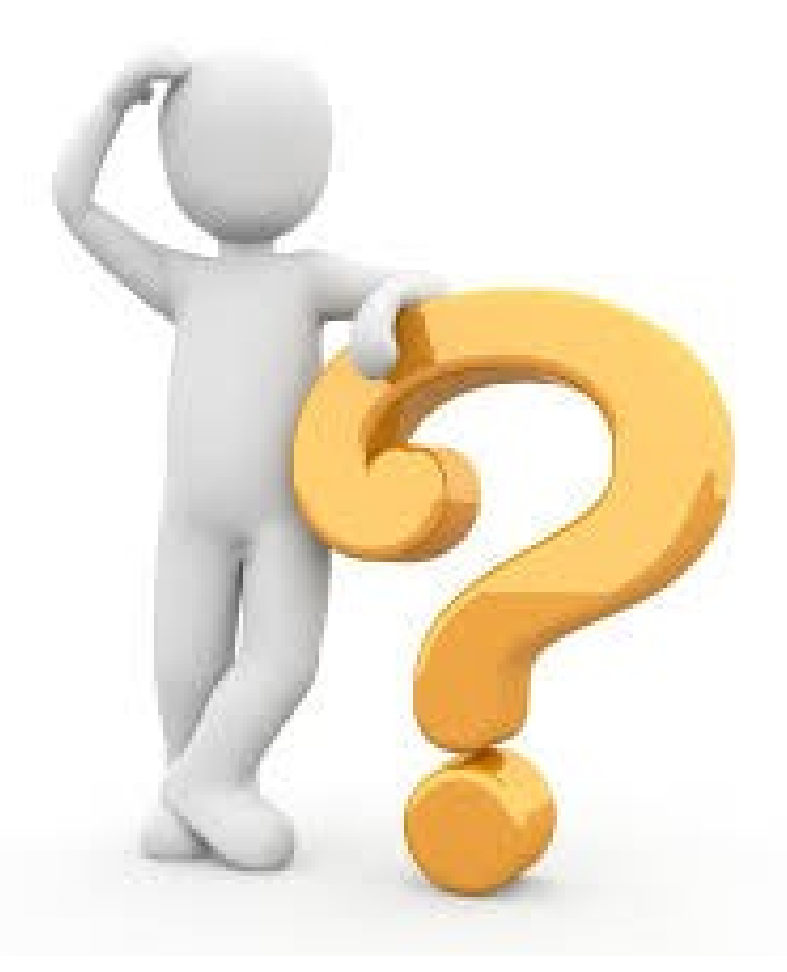

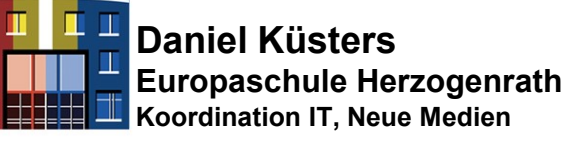

**Didaktischer Leiter Informationsveranstaltung, 14.09.2022**

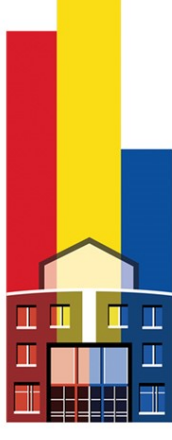

# **Danke für Eure Aufmerksamkeit!**

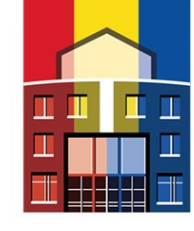

**Daniel Küsters Europaschule Herzogenrath Koordination IT, Neue Medien**

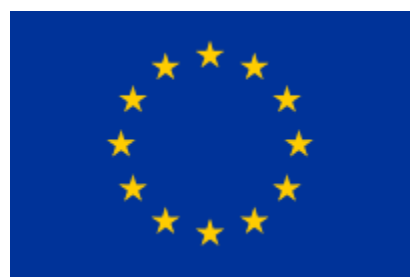

**Informationsveranstaltung, 14.09.2022**

**Jens Klein Europaschule Herzogenrath Didaktischer Leiter**

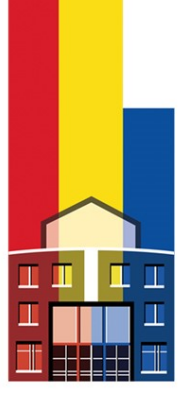